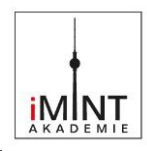

### **Punktebilder** (LU 9)

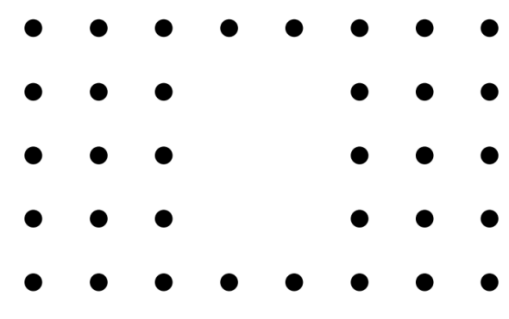

### **Inhaltsverzeichnis**

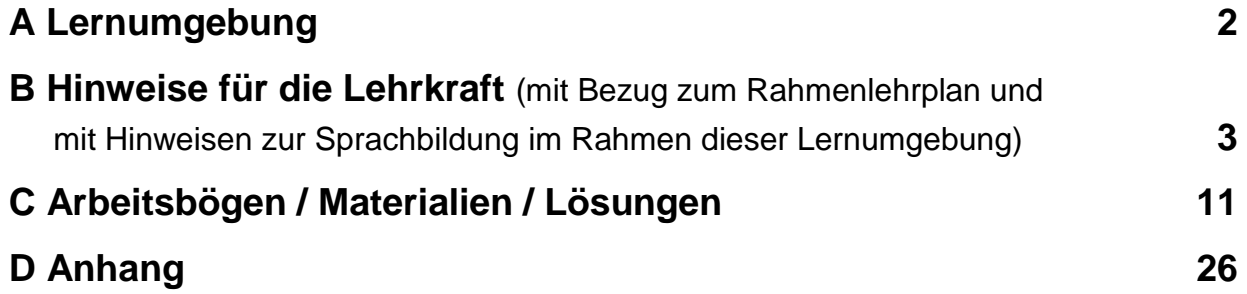

<u>ල ගම</u> Senatsverwaltung<br>für Bildung, Jugend<br>und Familie **BERLIN** [CC BY-SA 4.0](https://creativecommons.org/licenses/by/4.0/legalcode) iMINT Grundschule Mathematik Janina Dupke, Susanne Führlich, Mia Huber, Ursula Krause-Kuper, Solveg Schlinske, Daniela Wellhausen Stand: 14. Juli 2023 **1** / **26**

X

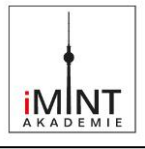

<span id="page-1-0"></span>1. Wie kannst du die Anzahl der Punkte berechnen? Stelle für jedes Punktebild mehrere Terme auf.

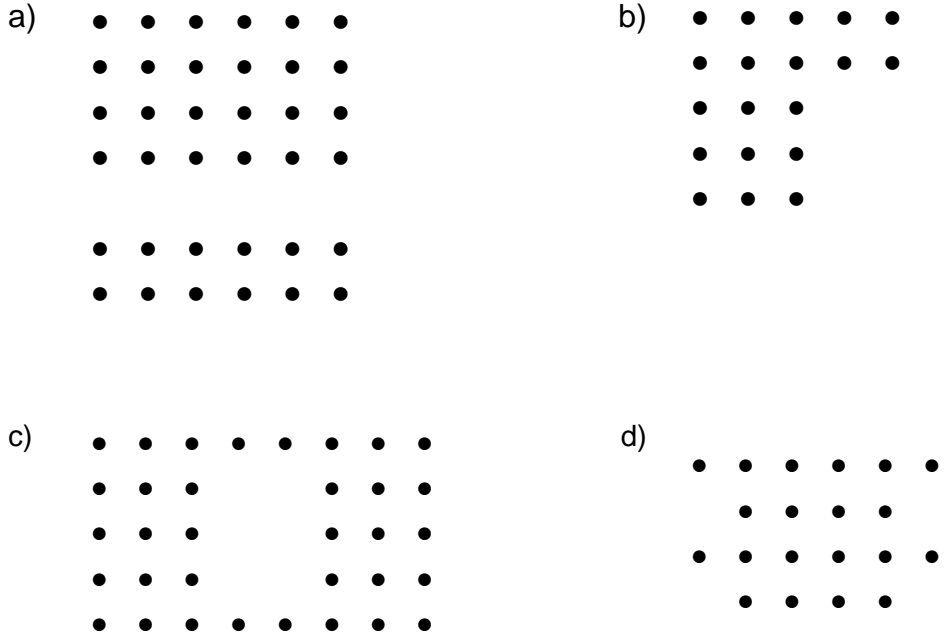

2. Vergleicht eure Terme. Besprecht eure Ideen und kontrolliert eure Terme.

3. Erstellt jeweils zwei unterschiedliche Punktebilder zu folgenden Termen.

- a)  $6 \cdot 4 + 2$ b)  $5 \cdot (3 + 3)$ c)  $3 \cdot 7 - 2$ d)  $3 \cdot (2 + 3 + 4)$
- e)  $6 \cdot 6 3 \cdot 4$
- 4. Erstellt Knickaufgaben aus Termen und Punktebildern. Nutzt die Anleitung.
- 5. Kontrolliert die Terme und Punktebilder auf zwei Knickblättern.
- 6. Sucht Beispiele aus Aufgabe 4, an denen ihr das Kommutativgesetz und das Distributivgesetz zeigen könnt.

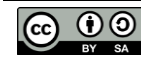

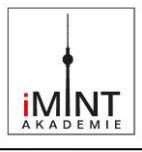

#### **1 Einordnung innerhalb des Themenbereichs**

In dieser Lernumgebung werden Terme aus unterschiedlichen Anordnungen von Punkten (Punktebildern) aufgestellt und Punktebilder zu vorgegebenen Termen gezeichnet. Es werden Terme in geometrische Muster übersetzt und umgekehrt. Die Darstellung von Mengen in Form von Punkten ist bereits aus dem Anfangsunterricht (Zwanziger-Punktefelder, Hunderterfelder) bekannt. Punktefelder werden zudem zur Veranschaulichung der Multiplikation verwendet.

Punktebilder sind geometrische Darstellungen von Termen, die von Schülerinnen und Schülern einfach selbst erstellt werden können. Sie können dadurch ohne Aufwand im Unterricht eingesetzt werden und haben eine hohe Motivation. Da diese Lernumgebung das Verständnis von Termen fördert, bereitet sie das Aufstellen von Termen in Sachkontexten vor. Sie ist rein innermathematisch, da kein Bezug zu Sachkontexten hergestellt wird. Langfristig soll aber das Ziel angebahnt werden, dass die Schülerinnen und Schüler auch mit Termen in Sachkontexten arbeiten.

Die in dieser Lernumgebung eingesetzten Punktebilder stellen im Unterschied zu Punktefeldern keine vollständigen Rechtecke dar. Zur Darstellung der Punktebilder mit Termen müssen mehrere Rechenoperationen miteinander verknüpft und teilweise auch Klammern gesetzt werden. Dabei kommen die heuristischen Strategien des Ergänzens und Unterteilens zum Einsatz, die zu unterschiedlichen Termen führen.

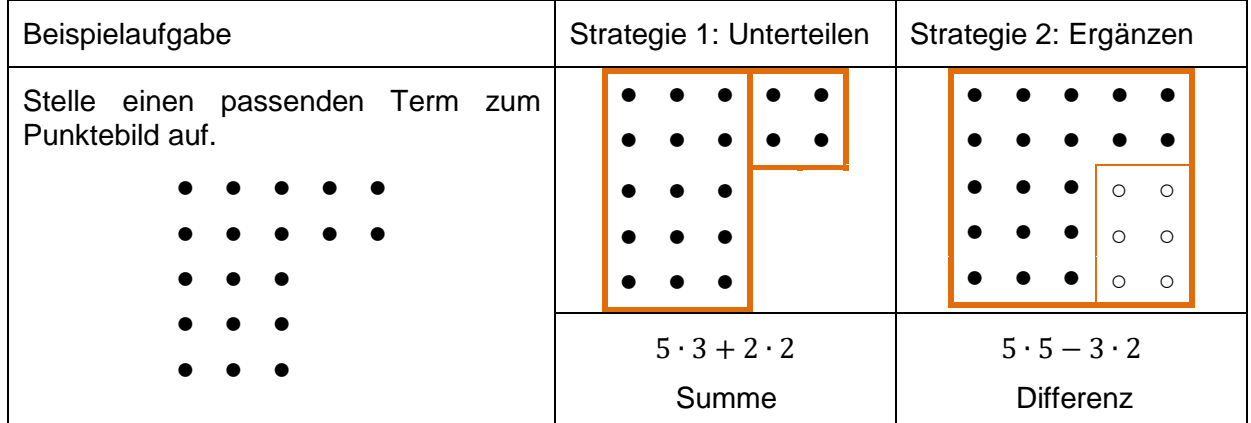

Die Subtraktion von Termen kann unterschiedlich dargestellt werden. In den Lösungen [\(LÖ\)](#page-23-0) dieser Lernumgebung werden die leeren Punkte zur Veranschaulichung eingesetzt.

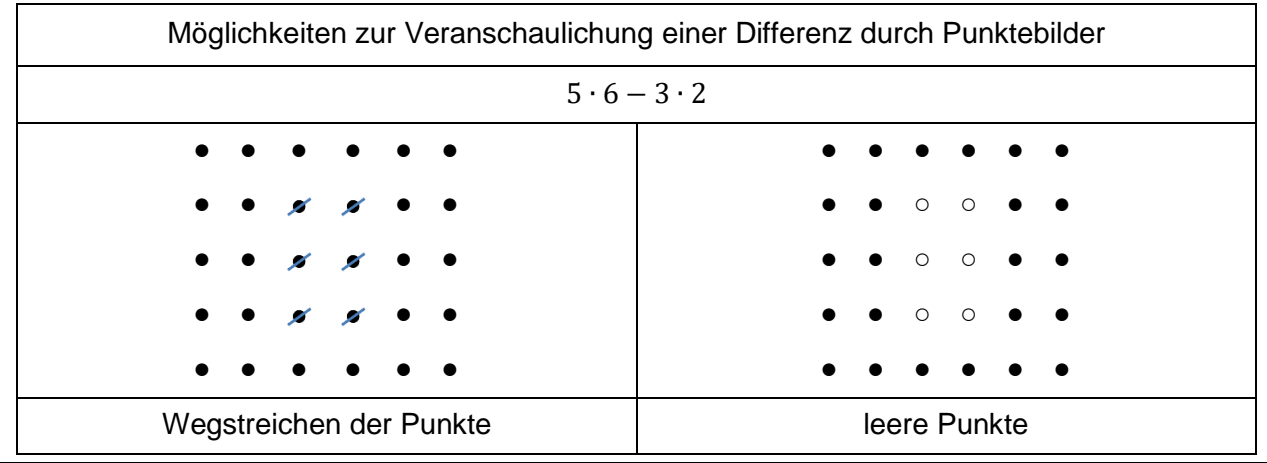

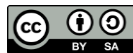

[CC BY-SA 4.0](https://creativecommons.org/licenses/by/4.0/legalcode) iMINT Grundschule Mathematik

 Janina Dupke, Susanne Führlich, Mia Huber, Ursula Krause-Kuper, Solveg Schlinske, Daniela Wellhausen Stand: 14. Juli 2023 **3** / **26**

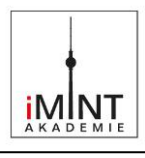

Durch den Vergleich von unterschiedlichen, von den Schülerinnen und Schülern gefundenen Termen, die zum gleichen Punktebild passen, erkennen die Schülerinnen und Schüler die Äquivalenz von Termen. Dies sollte im besten Fall ohne eine Bestimmung der Anzahl der Punkte erfolgen. Dadurch wird das Verständnis der Äquivalenzumformungen angebahnt, die in den folgenden Schuljahren erlernt werden.

Das Aufstellen unterschiedlicher Terme zu gleichen Punktebildern vertieft die Kenntnisse zum Distributiv- und Kommutativgesetz.

Mit dieser Lernumgebung werden Inhalte der Leitideen [L1] *Zahlen und Operationen* [L4] und *Gleichungen und Funktionen* vermittelt und die entsprechenden Kompetenzen gefördert.

**Niveaustufe C/D** 

#### **2 Didaktisch-methodische Hinweise** (praktische Hinweise zur Durchführung)

#### **Zeitumfang:** 2 bis 3 Unterrichtsstunden

#### **Voraussetzungen:**

Die Schülerinnen und Schüler kennen die Rechengesetze (Kommutativ- und Distributivgesetz) und können mit Klammern rechnen. Sie kennen Punktefelder als Darstellung von Multiplikationsaufgaben. Die Begriffe Term und Punktebild sind ihnen bekannt.

#### **Vorbereitungen:**

Man benötigt für diese Lernumgebung lediglich kariertes Papier und evtl. Magnetplättchen für die Tafel, um die Punktebilder zu visualisieren. Diese Punktebilder können aber auch gut auf die Tafel, auf Flipchart-Papier oder auf eine vorstrukturierte Folie (kariert) gezeichnet werden.

#### **Vorübung:**

Die Lehrkraft zeigt die Punktebilder aus der Vorübung [\(VÜ\)](#page-10-0). Jedes Punktebild wird nur etwa 2 Sekunden lang gezeigt und dann verdeckt oder ausgeblendet. Die Vorübung steht als [Power-](https://bildungsserver.berlin-brandenburg.de/fileadmin/bbb/unterricht/faecher/naturwissenschaften/mint/iMINT-Akademie/iMINT-Grundschule/Mathematik/Themenkisten/Themenkiste_Gleichungen_und_Funktionen/LU_9_Voruebung_Punktebilder.pptx)[Point-Präsentation](https://bildungsserver.berlin-brandenburg.de/fileadmin/bbb/unterricht/faecher/naturwissenschaften/mint/iMINT-Akademie/iMINT-Grundschule/Mathematik/Themenkisten/Themenkiste_Gleichungen_und_Funktionen/LU_9_Voruebung_Punktebilder.pptx) zur Verfügung. Die Kinder werden zwar nach der Anzahl der Punkte befragt; im Mittelpunkt steht dabei aber die Frage, wie die Anzahl bestimmt wurde. Es wird deutlich, dass es viele verschiedene Wege zur Bestimmung der Anzahl gibt. Die Anzahl der tatsächlich vorhandenen Punkte wird nicht aufgelöst. Der Fokus liegt auf dem Erkennen der verschiedenen Möglichkeiten der Strukturierung der Punktebilder.

#### **Einführung:**

Die Lehrkraft wählt ein Punktefeld und zwei Punktebilder (z.B[. M1\)](#page-11-0) und zeigt diese für alle sichtbar an der Tafel. Im Gegensatz zur Vorübung werden gemeinsam unterschiedliche Terme zu diesen Punktebildern gesammelt. Dabei kann es helfen, die Bilder nach den ersten genannten Termen um 90° gedreht zu präsentieren, wenn keine weiteren Aufteilungsmöglichkeiten von den Schülerinnen und Schülern gefunden werden. Die Begriffe Term und Punktebild werden reaktiviert. Die Methode des Unterteilens in Punktefelder und das Ergänzen zu vollständigen Punktefeldern wird benannt. Die Anzahl der Punkte wird bewusst nicht thematisiert. Die Gleichheit der Terme wird nur anhand der Punktebilder begründet. Ein mögliches Tafelbild für die Einführungsphase ist unter [M2](#page-12-0) zu finden.

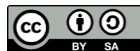

[CC BY-SA 4.0](https://creativecommons.org/licenses/by/4.0/legalcode) iMINT Grundschule Mathematik

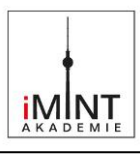

#### **zu 1.:**

Die Schülerinnen und Schüler notieren zu den Punktebildern unterschiedliche Terme. Für jedes Punktebild gibt es mehrere unterschiedliche Lösungen, je nachdem wie die Punktebilder unterteilt oder ergänzt werden. Eine Berechnung der Terme, also eine Bestimmung der genauen Anzahl der Punkte, ist nicht gefordert.

Sollten einzelne Schülerinnen und Schüler Schwierigkeiten haben, Terme aufzustellen, kann man als Differenzierungsmöglichkeit die Punktebilder so unterteilen lassen, dass ein schnelles Zählen ermöglicht wird. Die Ergebnisse werden anschließend mit den Termen der anderen Schülerinnen und Schüler verglichen.

Zum Lösen der Aufgabe können die Tippkarten verwendet werden [\(M4\)](#page-15-0).

Im Anschluss an diese Aufgabe wird das Kommutativ- und das Distributivgesetz wiederholt, wenn entsprechende Beispiele von den Schülerinnen und Schülern gefunden werden. Die Plakate [\(M5\)](#page-18-0) können zur Veranschaulichung und Wiederholung der Rechengesetze eingesetzt werden.

#### **zu 2.:**

Die Schülerinnen und Schüler überprüfen selbstständig in Kleingruppen (z. B. durch Ausrechnen der Terme oder durch Anwendung der bekannten Rechengesetze) die aufgestellten Terme. Die am häufigsten zu erwartenden Schülerlösungen sind abgebildet [\(LÖ\)](#page-23-0).

#### **zu 3.:**

Zu gegebenen Termen wird jeweils ein Punktebild aufgestellt. Dabei erfolgt ein Darstellungswechsel von der symbolischen auf die ikonische Ebene. Auch hier gibt es keine eindeutige Lösung, sondern es sind viele unterschiedliche Punkteanordnungen möglich. Durch die Partnerarbeit kann direkt ein Austausch über unterschiedliche Lösungen stattfinden und unsichere Schülerinnen und Schüler werden unterstützt.

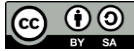

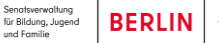

X

### **iMNT**

#### **zu 4.:**

Bei dieser Aufgabe entstehen in einer kooperativen Arbeitsform Knickblätter aus Termen und Punktebildern. Es erfolgt ein mehrfacher Darstellungswechsel. Der Zahlenraum wird eingegrenzt, um das Zeichnen der Punktebilder in einer angemessenen Zeit zu ermöglichen. Damit ein Raster für die Punktebilder vorgegeben ist, wird kariertes Papier genutzt.

Der Darstellungswechsel zwischen Term und Punktebild sollte für jede Knickaufgabe mindestens dreimal stattgefunden haben, bevor mit der fünften Aufgabe begonnen wird. Es sollten also drei Terme und drei Punktebilder für jede Knickaufgabe entstehen, damit die Arbeitsblätter zum Weiterarbeiten für die folgenden Aufgaben benutzt werden können.

Die Aufgabenstellung ist komplex, sodass ein Verstehen des Vorgehens gesichert werden muss, falls den Kindern die Methode der Falt- und Knicktexte nicht aus dem Deutschunterricht bekannt ist. Je nach Klassenzusammensetzung kann zu der Anleitung [\(M3a](#page-13-0) oder [M3b\)](#page-14-0) eine lehrerzentrierte Einführung notwendig sein. Es ist zu erwarten, dass insbesondere Kinder mit Problemen beim sinnerfassenden Lesen Schwierigkeiten haben werden, die Aufgabenstellung zu verstehen.

Das Tempo der Bearbeitung wird sehr unterschiedlich sein, je nachdem wie kompliziert der aufgestellte Term ist oder wie schnell das bearbeitende Kind arbeitet. Deshalb wird empfohlen, die Bearbeitung entweder an Gruppentischen oder mithilfe einer Haltestelle (Lerntempoduett) durchzuführen.

Für die Bearbeitung an Gruppentischen kann die Anleitung [M3a](#page-13-0)

eingesetzt werden. Es werden Gruppentische mit ca. 6 Kindern zusammengestellt. Ist ein Kind mit einer Aufgabe fertig, legt es die Knickaufgabe in die Tischmitte und nimmt sich von dort eine Knickaufgabe zur weiteren Bearbeitung. Leistungshomogene Gruppen sind an dieser Stelle sinnvoll, um lange Wartezeiten oder eine Überforderung zu vermeiden bzw. zu minimieren.

Alternativ zur Arbeit an Gruppentischen kann auch mit einer Haltestelle gearbeitet werden [\(M3b\)](#page-14-0). Die Schülerinnen und Schüler bearbeiten eine Aufgabe am Platz, bringen den umgeknickten Zettel dann zu einer Haltestelle und tauschen diesen mit dem nächsten Kind, das zur Haltestelle kommt. Der Weg zur Haltestelle bietet zusätzlich eine motorische Entlastung. Je nach Klassengröße können mehrere Haltestellen eingerichtet werden. Sollen die Schülerinnen und Schüler nicht an der Haltestelle warten, kann die Lehrkraft einige Knickblätter vorbereiten und dort auslegen. So ist es möglich, dass die Schülerinnen und Schüler ihre Knickaufgaben anpinnen und ein anderes Blatt zur weiteren Bearbeitung mit an den Platz nehmen.

#### **zu 5.:**

Die Schülerinnen und Schüler überprüfen selbstständig in Partnerarbeit die aufgestellten Terme und Punktebilder auf den Knickblättern. Hier können die Tippkarten [\(M4\)](#page-15-0) eingesetzt werden.

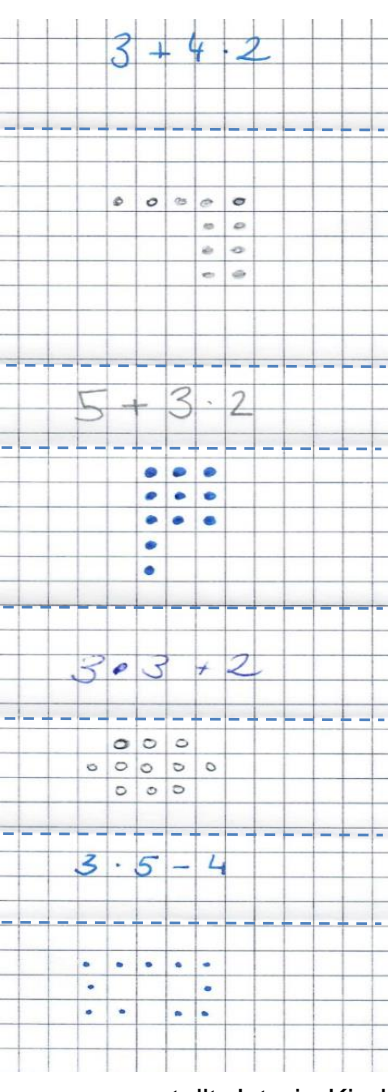

[CC BY-SA 4.0](https://creativecommons.org/licenses/by/4.0/legalcode) iMINT Grundschule Mathematik

Senatsverwaltung<br>für Bildung, Jugend<br>und Familie **BERLIN** 

₹

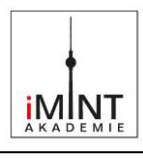

#### **zu 6.:**

In der Regel werden sich einige Beispiele aus Aufgabe 4 finden, bei denen das Kommutativgesetz (z. B.  $3 \cdot 2 + 5$  und  $5 + 2 \cdot 3$ ) oder das Distributivgesetz (z. B.  $3 \cdot 2 + 3 \cdot 4$  und  $3 \cdot (4 + 2)$ ) dargestellt ist. Die Schülerinnen und Schüler sollen diese Aufgaben/Beispiele finden und dem entsprechenden Rechengesetz zuordnen. Es wird viele Beispiele geben, die nicht so einfach mit den Rechengesetzen begründet werden können. Die Aufgabe bietet viele Anlässe zum Argumentieren.

Hier können die Tippkarten [\(M4\)](#page-15-0) und/oder die Plakate [\(M5\)](#page-18-0) eingesetzt werden, die die Rechengesetze mit Punktebildern veranschaulichen.

#### **3 Bezug zum Rahmenlehrplan**

3.1 Prozessbezogene mathematische Standards der Lernumgebung<sup>1</sup>

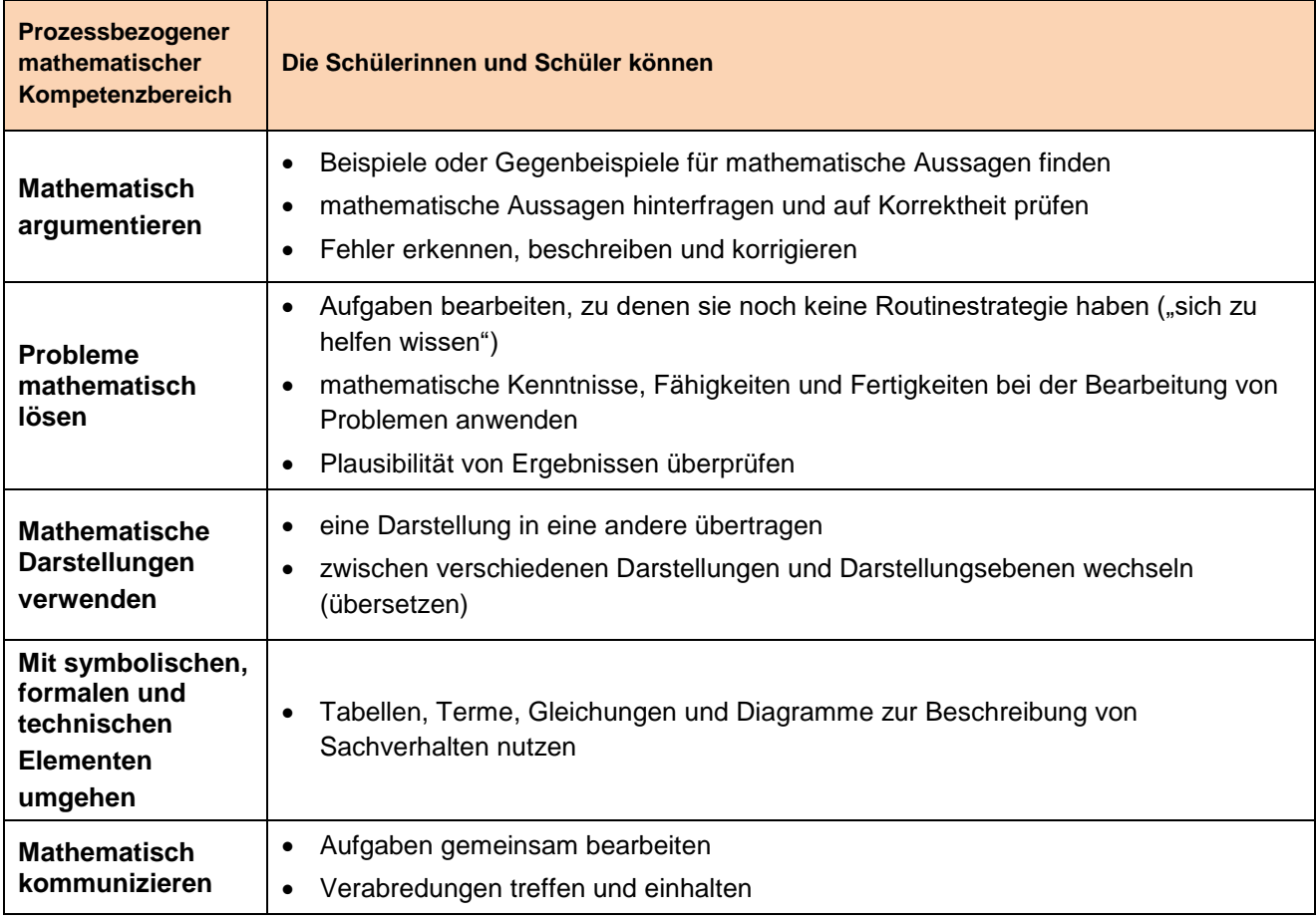

#### 3.2 Inhaltsbezogene mathematische Standards der Lernumgebung<sup>2</sup>

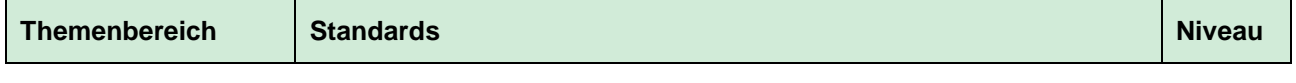

1 <sup>1</sup> vgl. Rahmenlehrplan Jahrgangsstufen 1-10, Teil C Mathematik, S. 19-21, Berlin, Potsdam 2015

<sup>2</sup> vgl. Rahmenlehrplan Jahrgangsstufen 1-10, Teil C Mathematik, S. 22-31, Berlin, Potsdam 2015

**iMINT** 

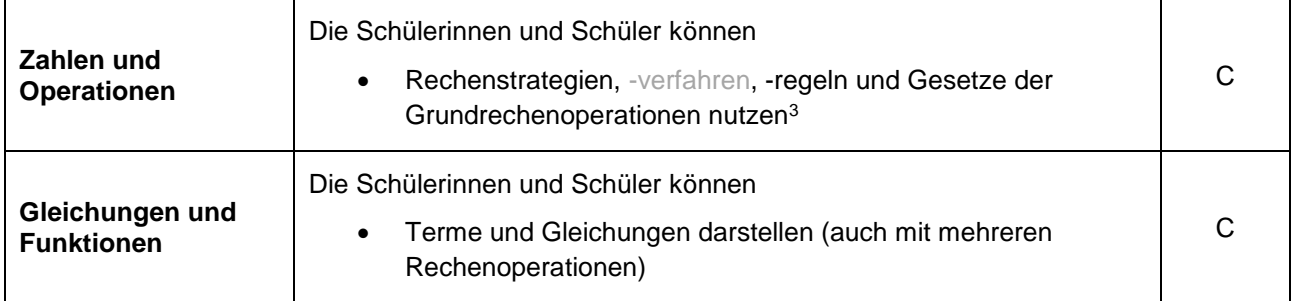

#### 3.3 Themen und Inhalte der Lernumgebung<sup>4</sup>

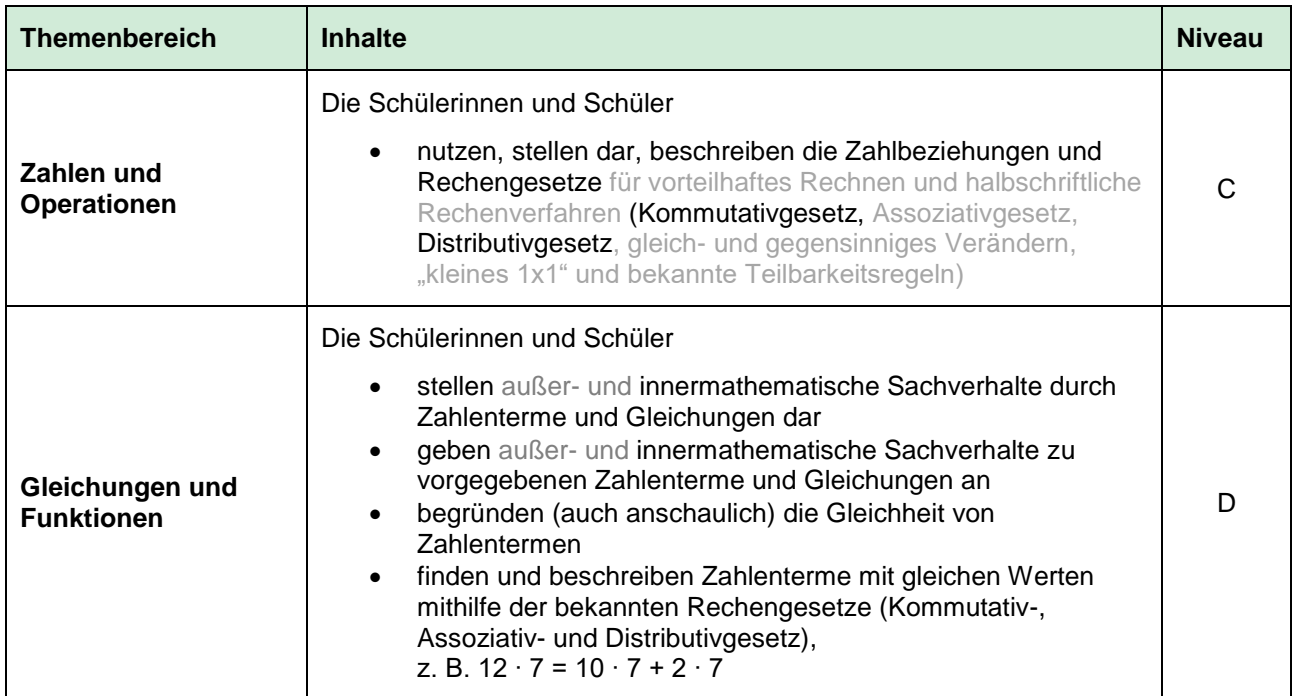

#### 3.4 Bezüge zum Basiscurriculum Sprachbildung<sup>5</sup>

-

| <b>Standards des</b><br><b>BC Sprachbildung</b> | Die Schülerinnen und Schüler können                                                                                |
|-------------------------------------------------|----------------------------------------------------------------------------------------------------|
| <b>Rezeption/</b><br>Leseverständnis            | grafische Darstellungen beschreiben und erläutern                                                                  |
| <b>Produktion/</b><br><b>Sprechen</b>           | Sachverhalte und Abläufe beschreiben<br>Beobachtungen wiedergeben<br>Vermutungen äußern und begründen<br>$\bullet$ |

<sup>&</sup>lt;sup>3</sup> Die inhaltsbezogenen mathematischen Standards sind unverändert aus dem Rahmenlehrplan übernommen

worden. Kompetenzen, die mit dieser Lernumgebung nicht gefördert werden, erscheinen in grau/ sind grau gedruckt.

<sup>4</sup> vgl. Rahmenlehrplan Jahrgangsstufen 1-10, Teil C Mathematik, S. 31ff, Berlin, Potsdam 2015

<sup>5</sup> vgl. Rahmenlehrplan Jahrgangsstufen 1-10, Teil B Fachübergreifende Kompetenzentwicklung, S. 6-10, Berlin, Potsdam 2015

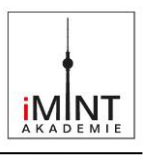

#### **4 Sprachbildung**

4.1 Sprachliche Stolpersteine in den Aufgabenstellungen

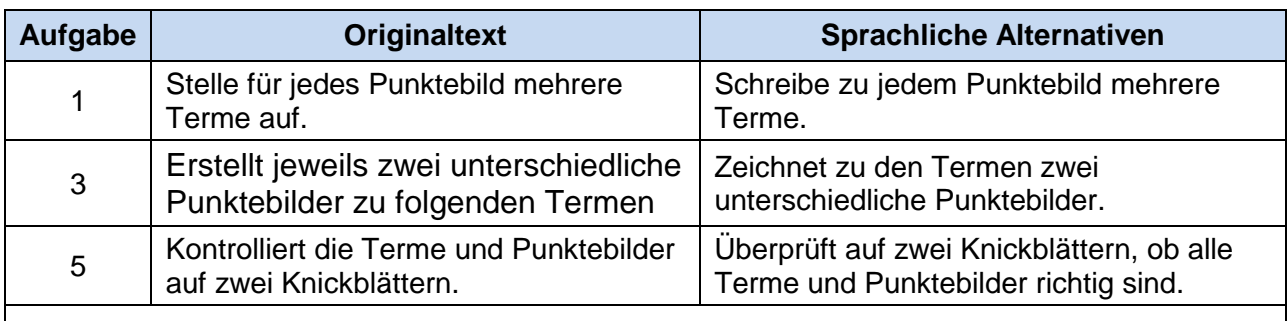

*Es muss sichergestellt werden, dass die Lernenden folgende Begriffe/Wörter verstehen:*

Anzahl, Haltestelle, Tischmitte, vergleichen, erklären, erstellen, ausdenken, erfinden, klappen, umklappen, passend, sichtbar

#### 4.2 Wortliste zum Textverständnis

*Die Lehrkraft muss sich vergewissern, dass die Schülerinnen und Schüler folgenden Fachwortschatz verstanden haben.*

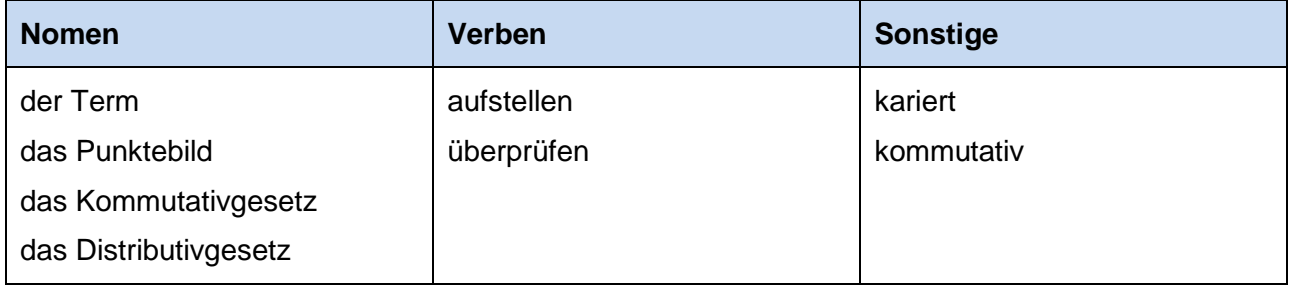

#### 4.3 Fachbezogener Sprachschatz und themenspezifische Redemittel

Im Rahmen dieser Lernumgebung wenden die Schülerinnen und Schüler folgende Sprachmittel aktiv an. Diese dienen als Grundlage für die gemeinsame Erarbeitung eines Sprachspeichers während der Ergebnissicherung.

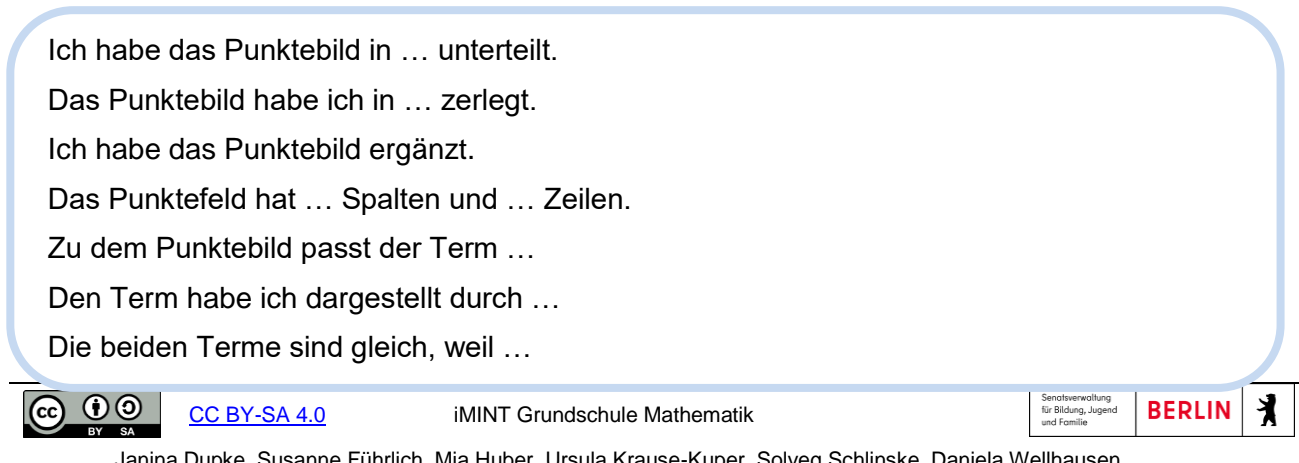

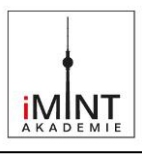

#### **5 Material für den Einsatz dieser Lernumgebung**

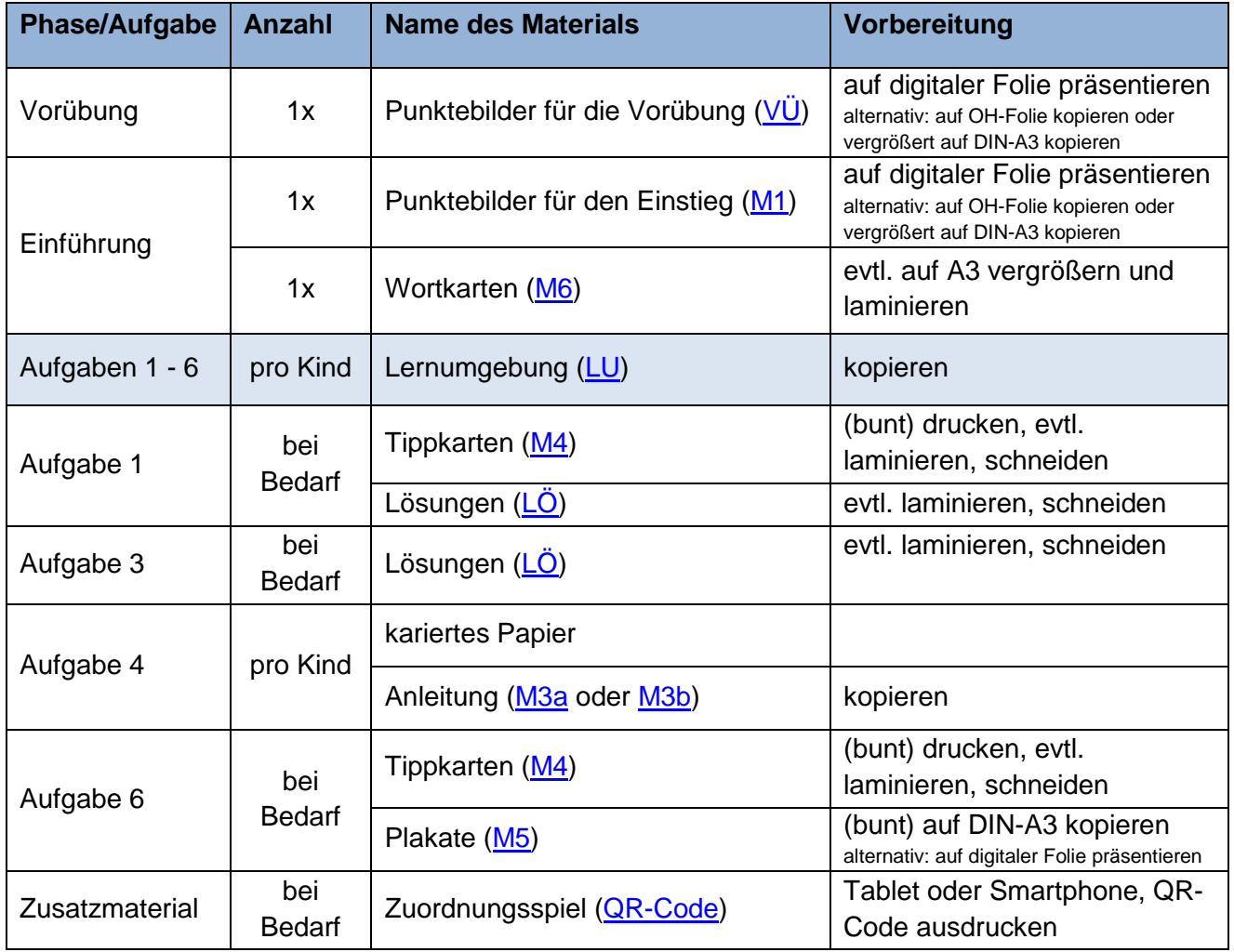

**6 Evaluation** (siehe Handreichung, Punkt 6)

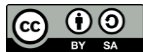

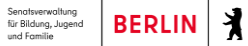

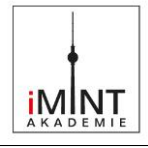

#### <span id="page-10-0"></span>**Punktebilder für die Vorübung (als Präsentation vorhanden)**

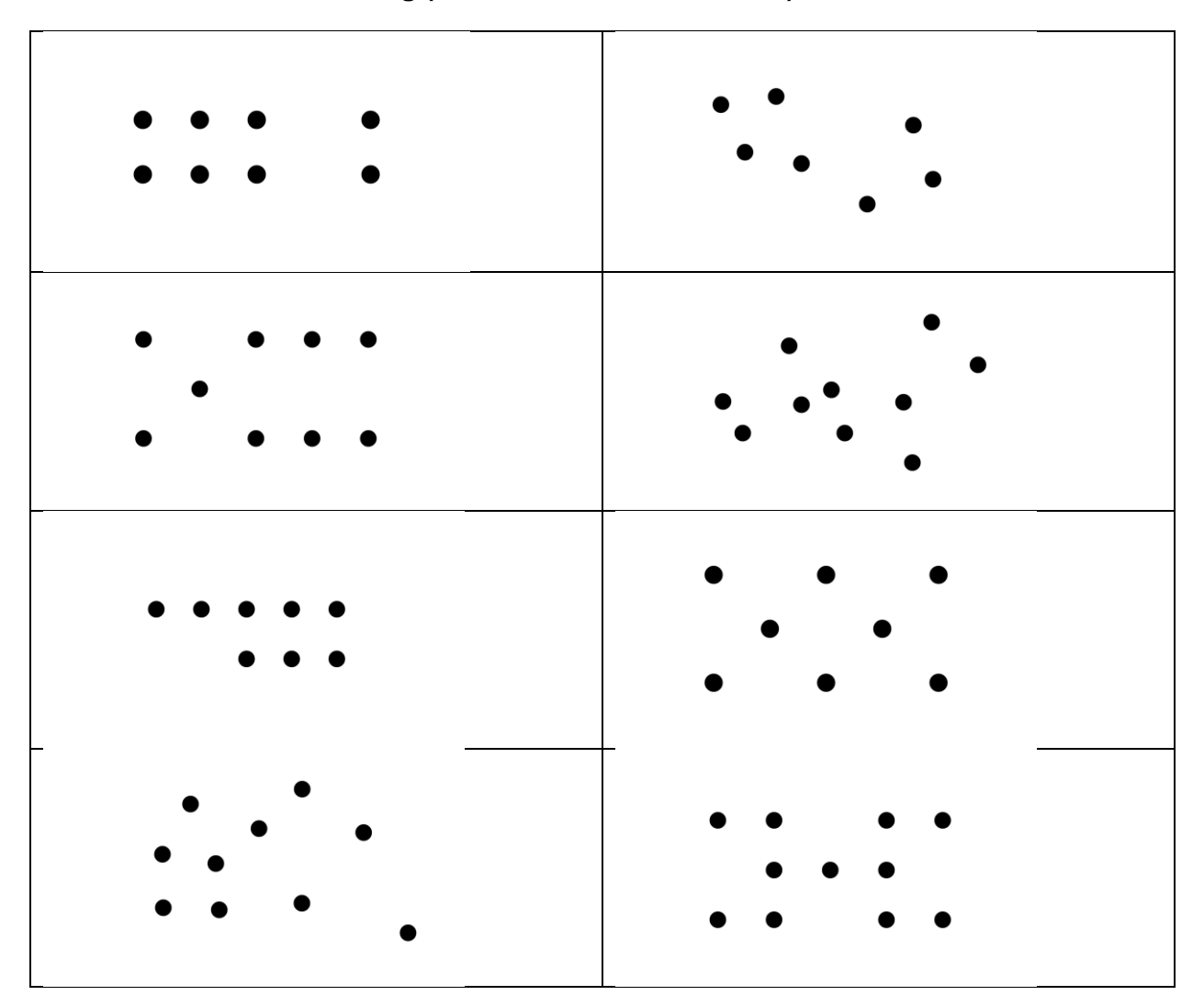

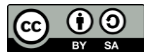

[CC BY-SA 4.0](https://creativecommons.org/licenses/by/4.0/legalcode) iMINT Grundschule Mathematik

Senatsverwaltung<br>für Bildung, Jugend<br>und Familie **BERLIN** 

 Janina Dupke, Susanne Führlich, Mia Huber, Ursula Krause-Kuper, Solveg Schlinske, Daniela Wellhausen Stand: 14. Juli 2023 **11** / **26**

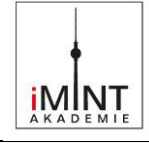

<span id="page-11-0"></span>**Punktebilder für den Einstieg** (evtl. auf DIN-A3 kopieren)

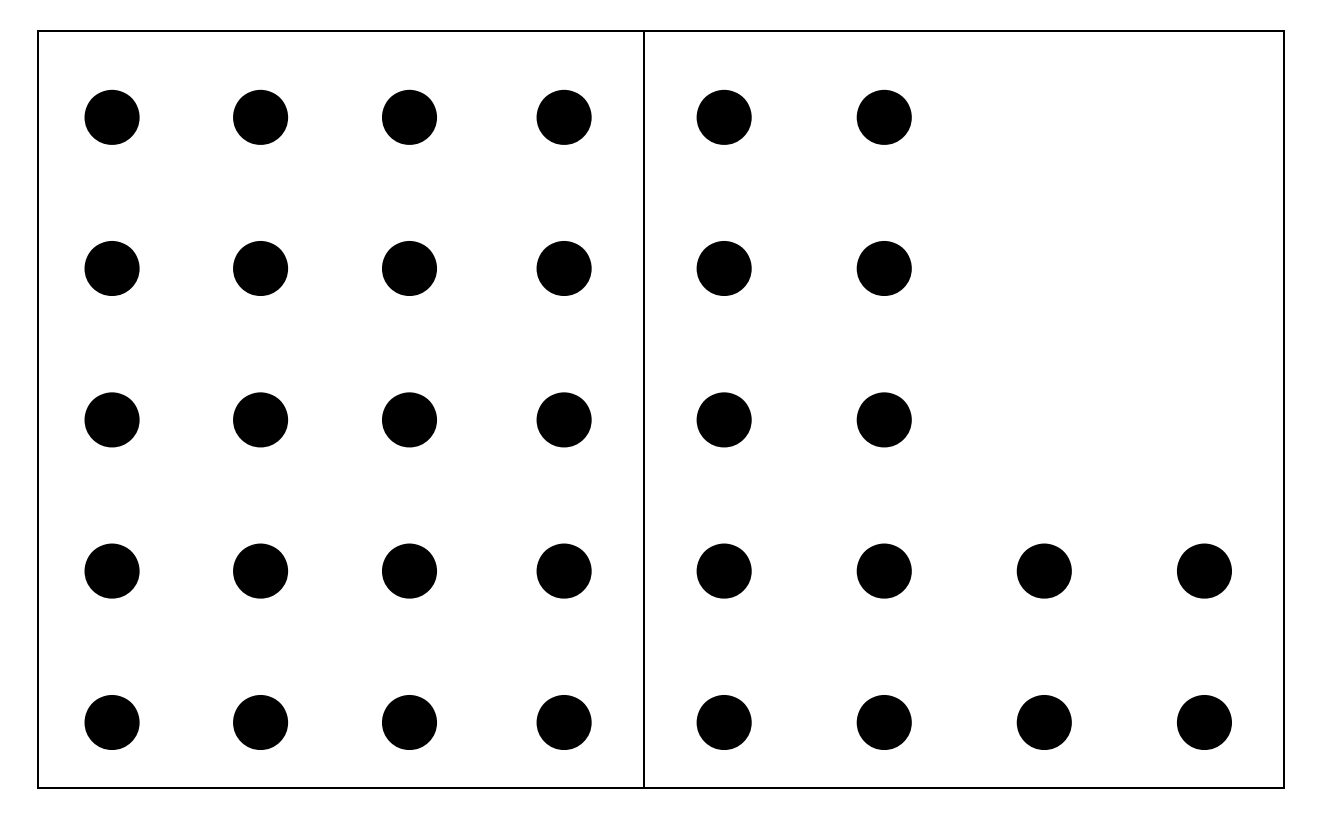

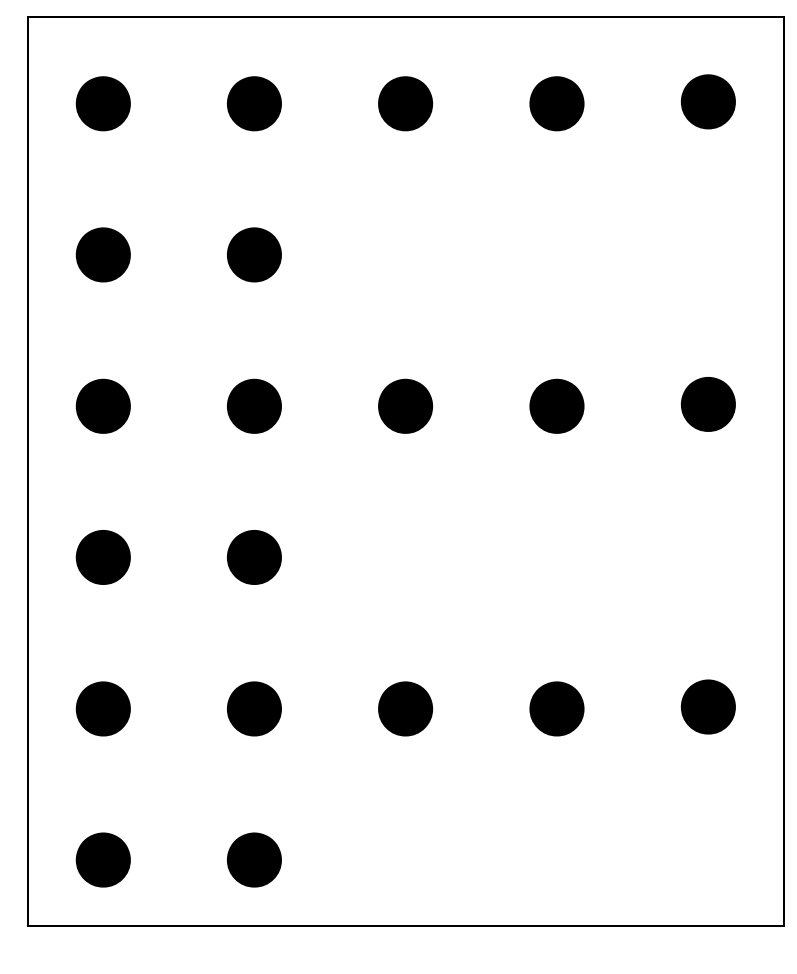

**C** 00

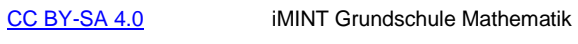

Senatsverwaltung<br>für Bildung, Jugend<br>und Familie **BERLIN** 

 Janina Dupke, Susanne Führlich, Mia Huber, Ursula Krause-Kuper, Solveg Schlinske, Daniela Wellhausen Stand: 14. Juli 2023 **12** / **26**

X

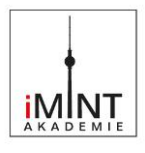

#### <span id="page-12-0"></span>Mögliches Tafelbild

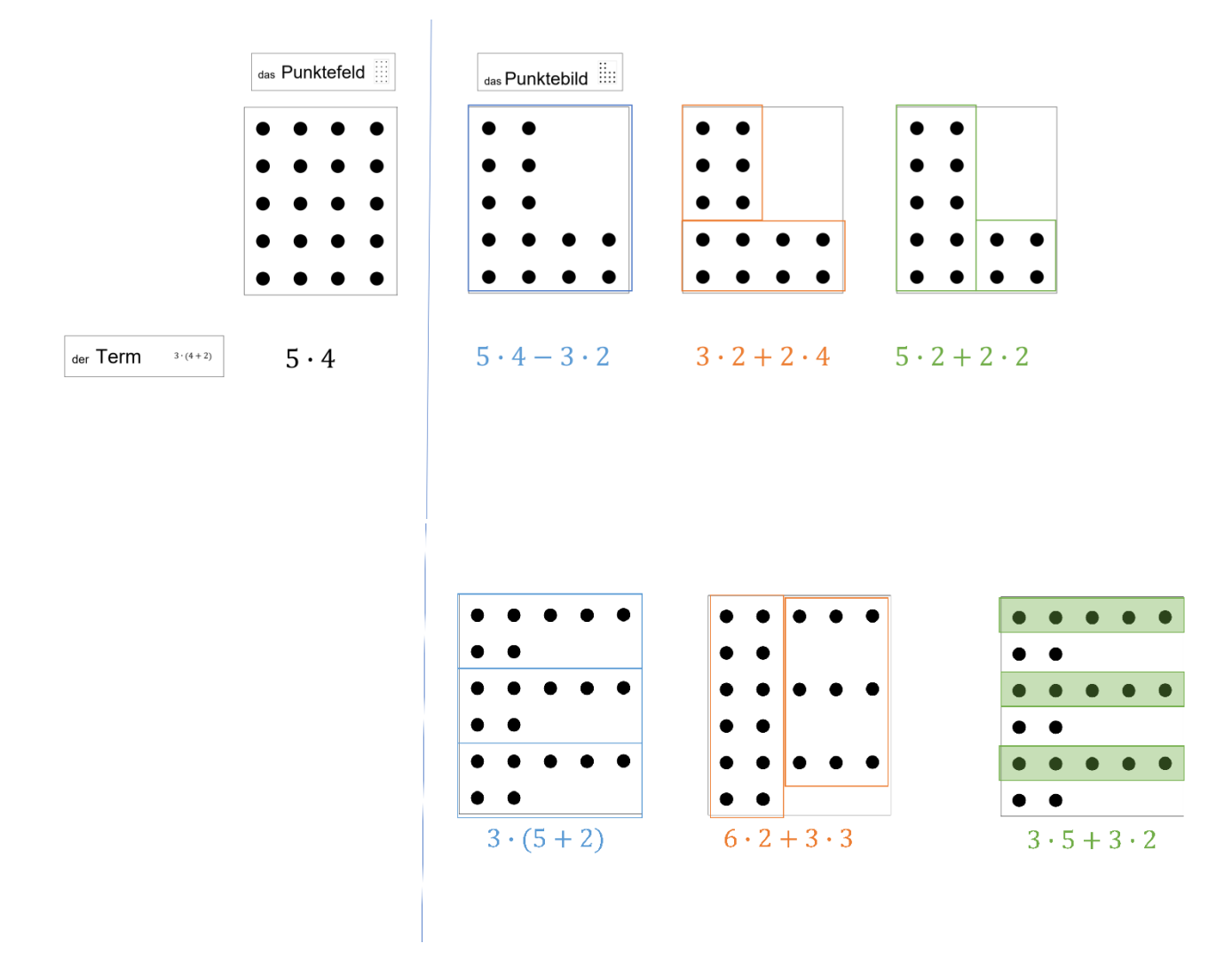

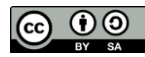

[CC BY-SA 4.0](https://creativecommons.org/licenses/by/4.0/legalcode) iMINT Grundschule Mathematik

Senatsverwaltung<br>für Bildung, Jugend<br>und Familie **BERLIN** 

 Janina Dupke, Susanne Führlich, Mia Huber, Ursula Krause-Kuper, Solveg Schlinske, Daniela Wellhausen Stand: 14. Juli 2023 **13** / **26**

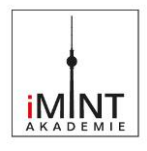

#### <span id="page-13-0"></span>Knickaufgaben an Gruppentischen – Anleitung

#### **Start**

- o Schreibe einen Term und zeichne ein passendes Punktebild oben auf ein kariertes Blatt. Nutze dafür nur Zahlen bis 6. Du kannst auch Klammern verwenden.
- o Knicke den Term nach hinten.
- o Lege das Blatt in die Mitte des Gruppentisches.

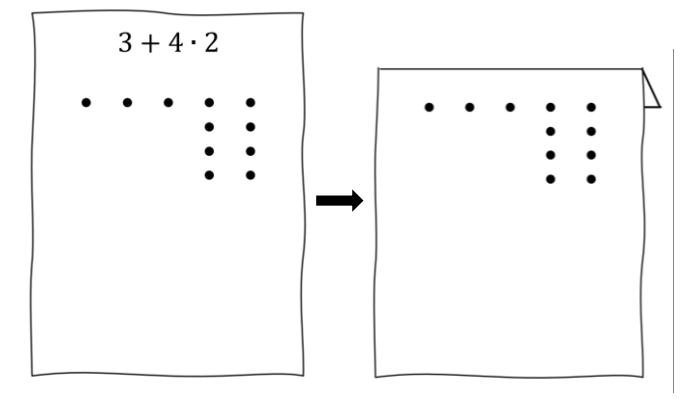

#### **Wenn du ein Punktebild siehst:**

- o Schreibe unter das Punktebild einen passenden Term.
- o Knicke das Punktebild nach hinten, sodass man nur noch deinen Term sehen kann.
- o Lege das Blatt mit dem Term nach oben zurück in die Mitte des Gruppentisches.

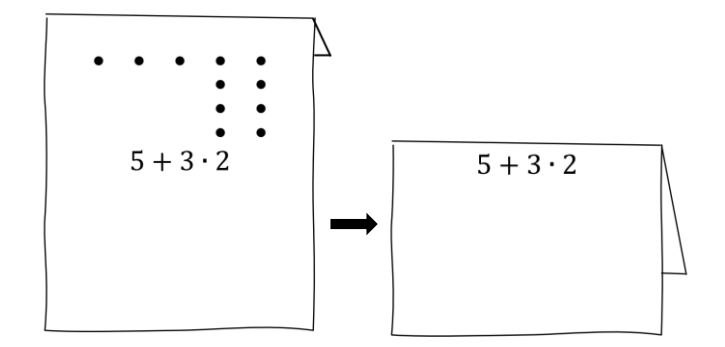

#### **Wenn du einen Term siehst:**

- o Zeichne zum vorgegebenen Term ein passendes Punktebild.
- o Knicke den Term nach hinten, sodass man nur noch dein Punktebild sehen kann.
- o Lege das Blatt mit dem Punktebild nach oben in die Mitte des Gruppentisches.

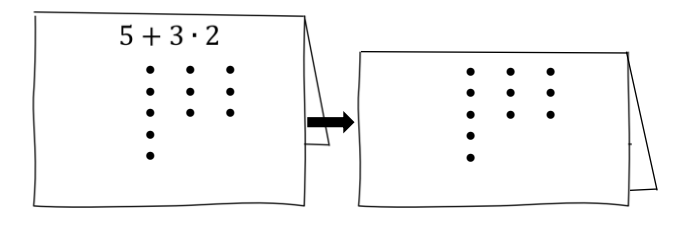

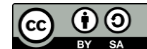

[CC BY-SA 4.0](https://creativecommons.org/licenses/by/4.0/legalcode) iMINT Grundschule Mathematik

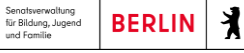

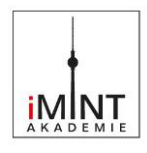

#### <span id="page-14-0"></span>Knickaufgaben mit einer Haltestelle – Anleitung

#### **Start**

- o Schreibe einen Term und zeichne ein passendes Punktebild oben auf ein kariertes Blatt. Nutze dafür nur Zahlen bis 6. Du kannst auch Klammern verwenden.
- o Knicke den Term nach hinten.
- o Bring das Blatt zur Haltestelle.

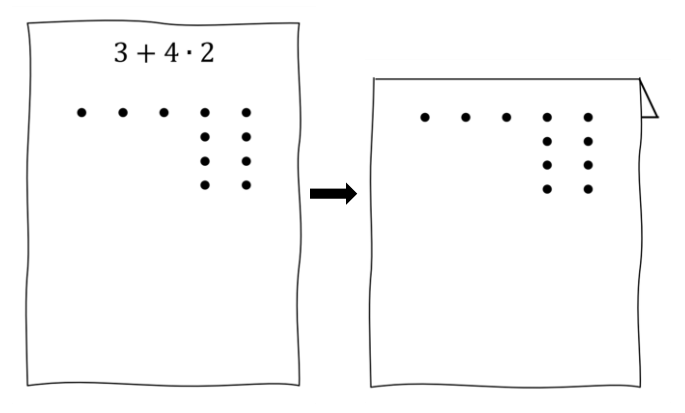

#### **Wenn du ein Punktebild siehst:**

- o Schreibe unter das Punktebild einen passenden Term.
- o Knicke das Punktebild nach hinten, sodass man nur noch deinen Term sehen kann.
- o Bring das Blatt wieder zur Haltestelle.

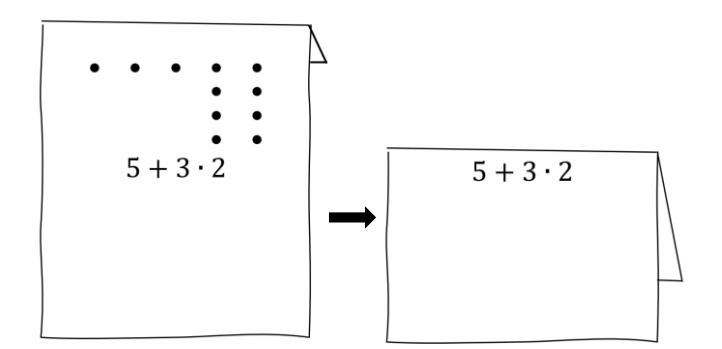

#### **Wenn du einen Term siehst:**

- o Zeichne zum vorgegebenen Term ein passendes Punktebild.
- o Knicke den Term nach hinten, sodass man nur noch dein Punktebild sehen kann.
- o Bring das Blatt wieder zur Haltestelle.

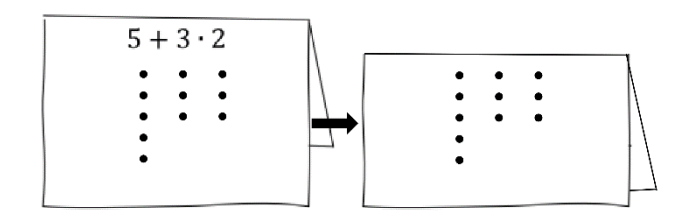

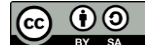

[CC BY-SA 4.0](https://creativecommons.org/licenses/by/4.0/legalcode) iMINT Grundschule Mathematik

Senatsverwaltung<br>für Bildung, Jugend<br>und Familie **BERLIN** 

₹

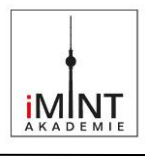

<span id="page-15-0"></span>Tippkarten für Aufgabe 1

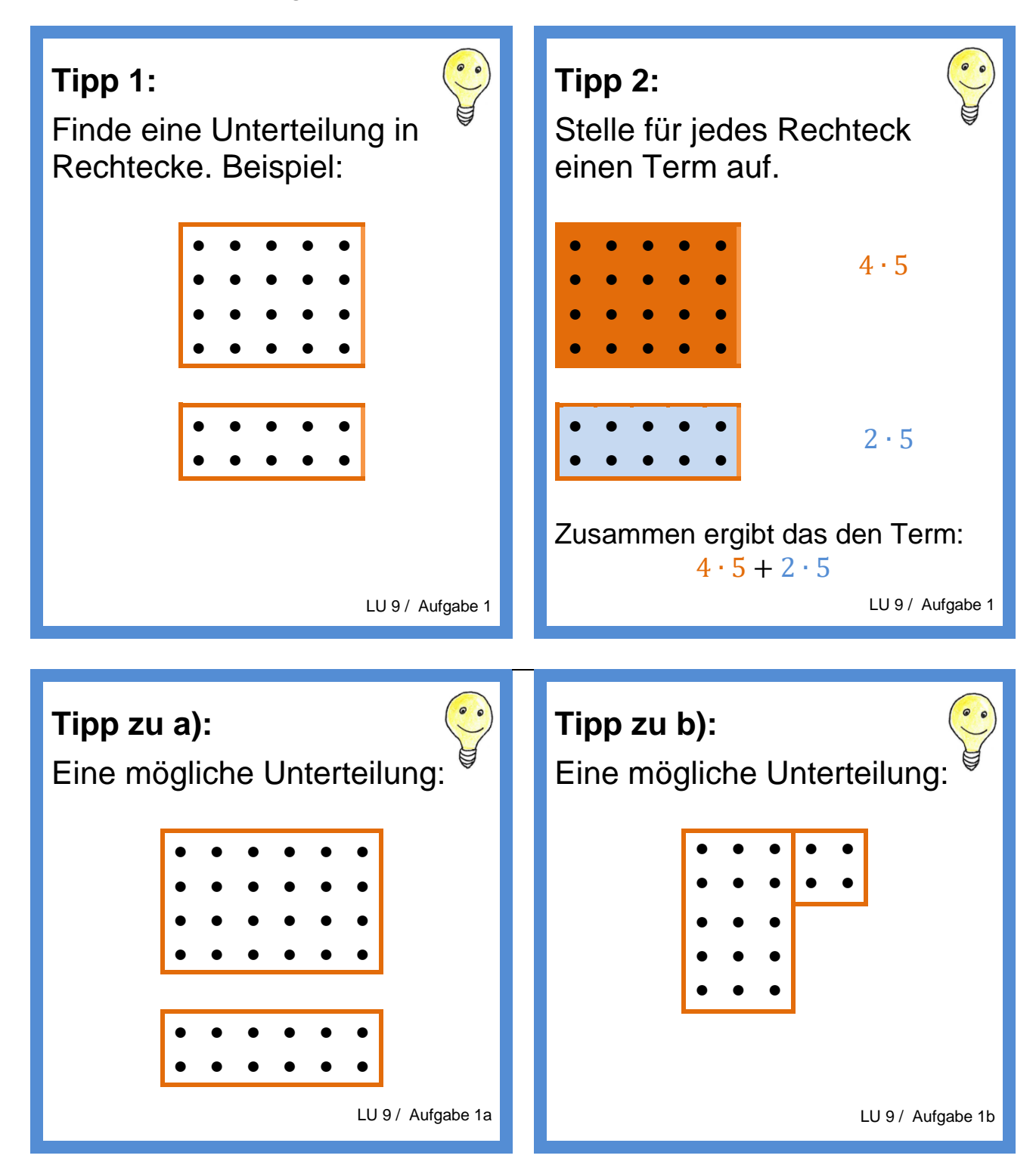

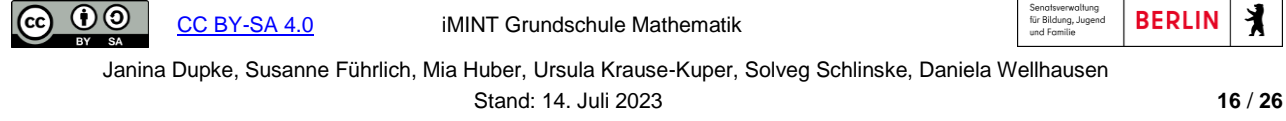

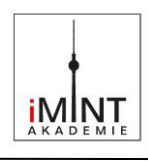

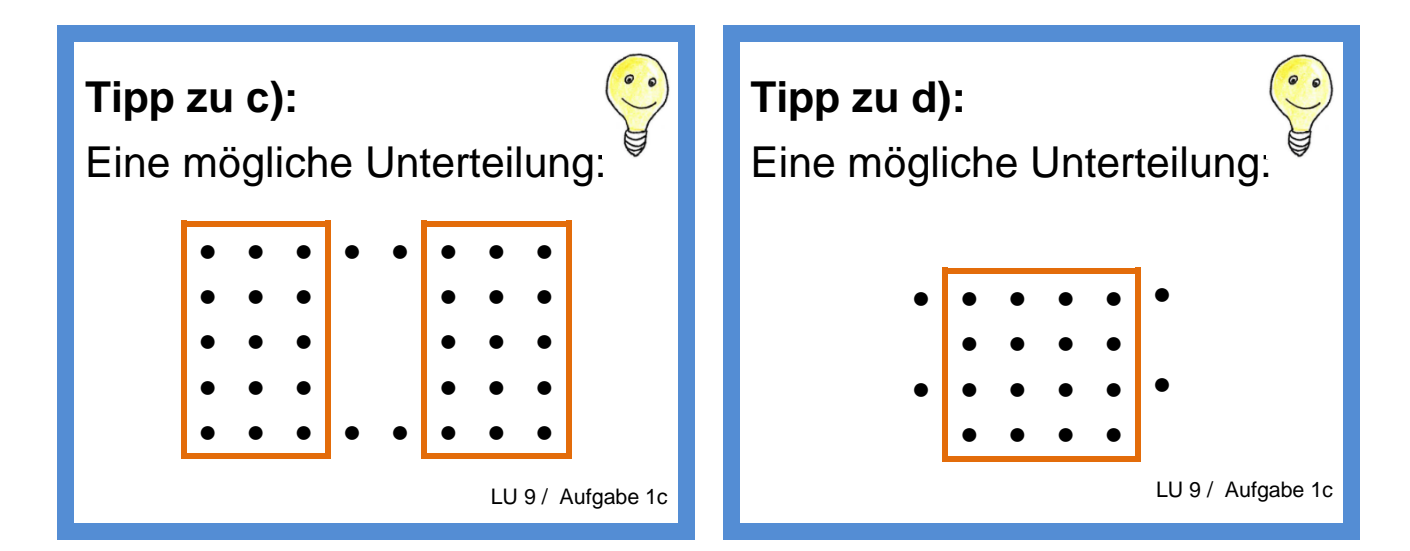

Tippkarten für Aufgabe 6

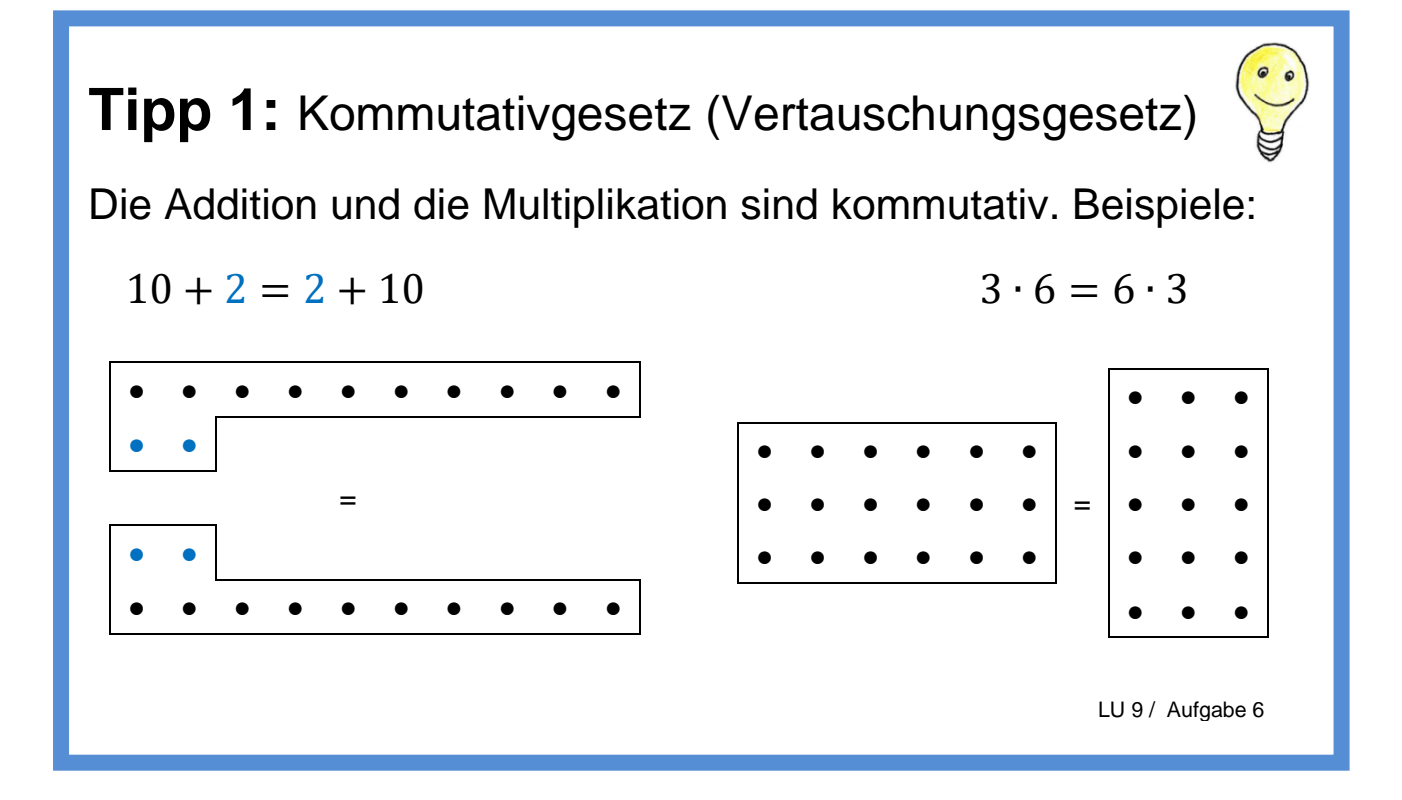

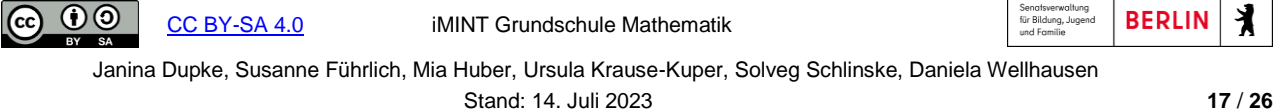

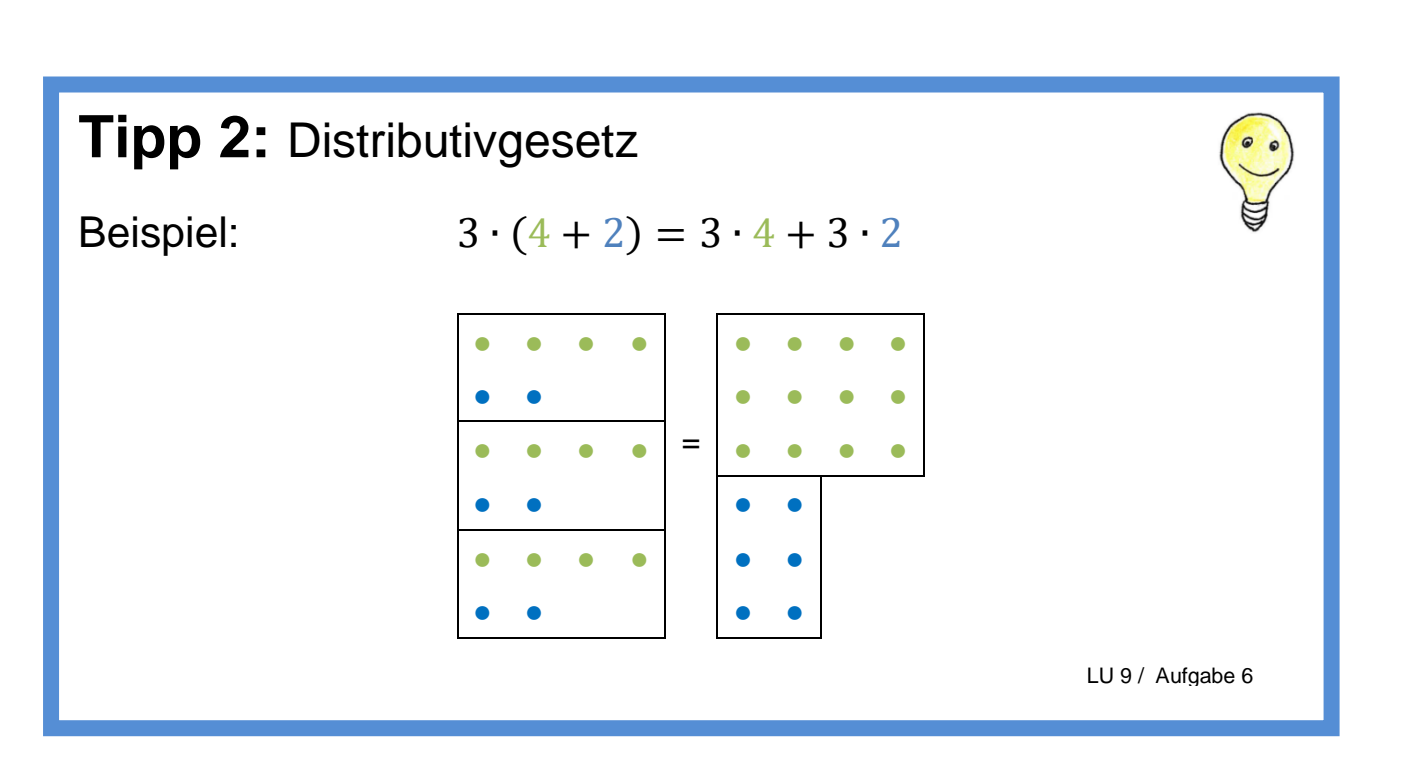

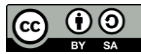

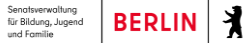

**iMNT** 

 Janina Dupke, Susanne Führlich, Mia Huber, Ursula Krause-Kuper, Solveg Schlinske, Daniela Wellhausen Stand: 14. Juli 2023 **18** / **26**

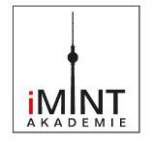

### **Das Kommutativgesetz**

<span id="page-18-0"></span>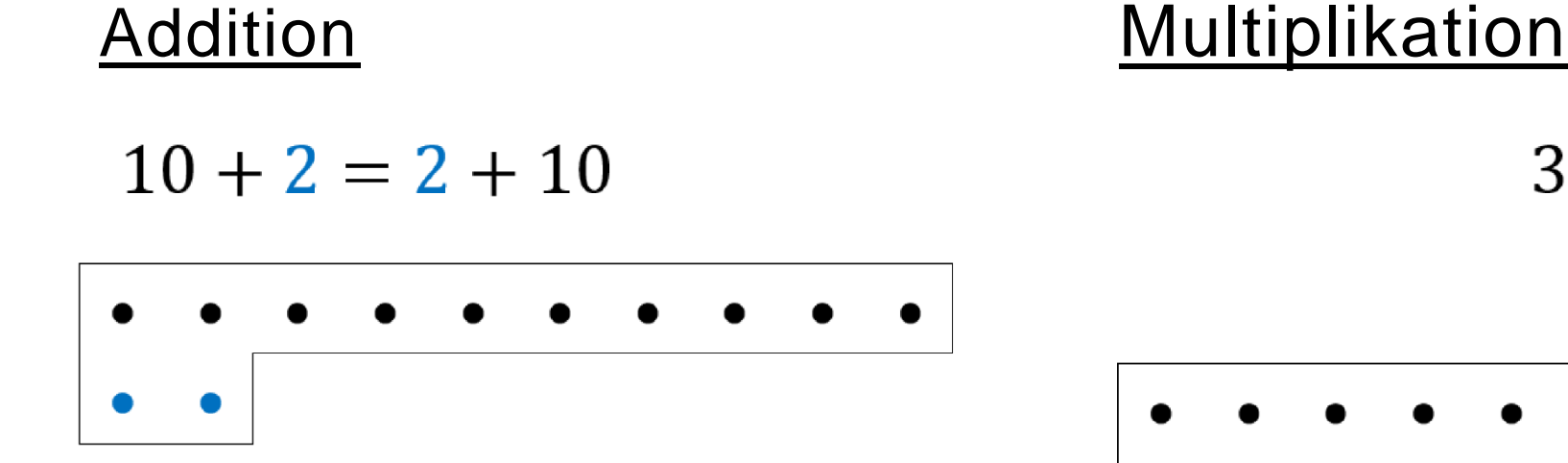

$$
3\cdot 6=6\cdot 3
$$

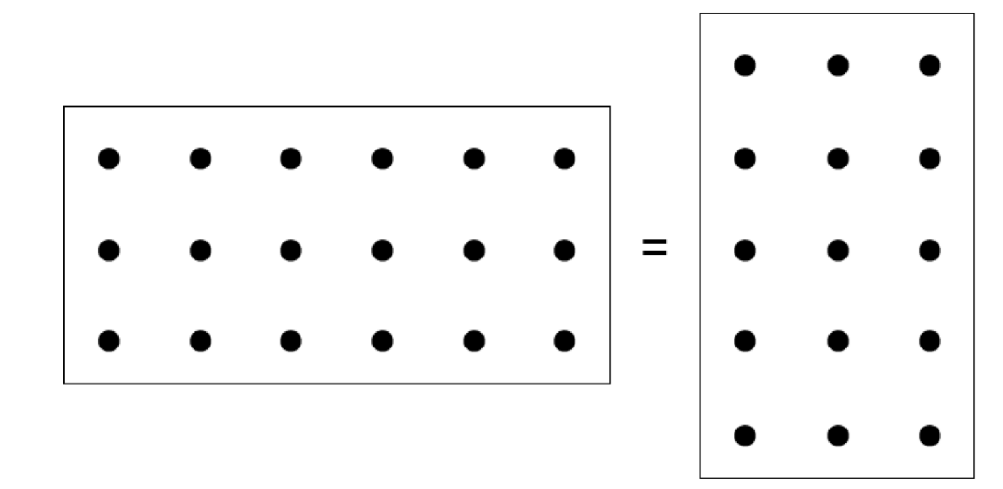

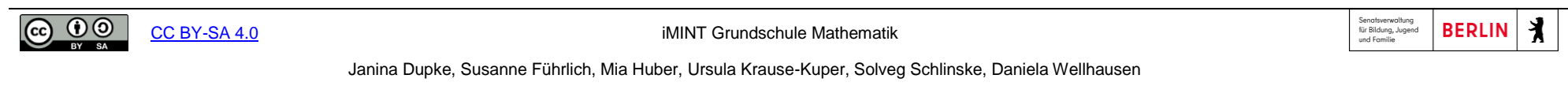

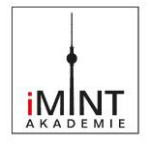

### **Das Distributivgesetz**

 $3 \cdot (4 + 2) = 3 \cdot 4 + 3 \cdot 2$ 

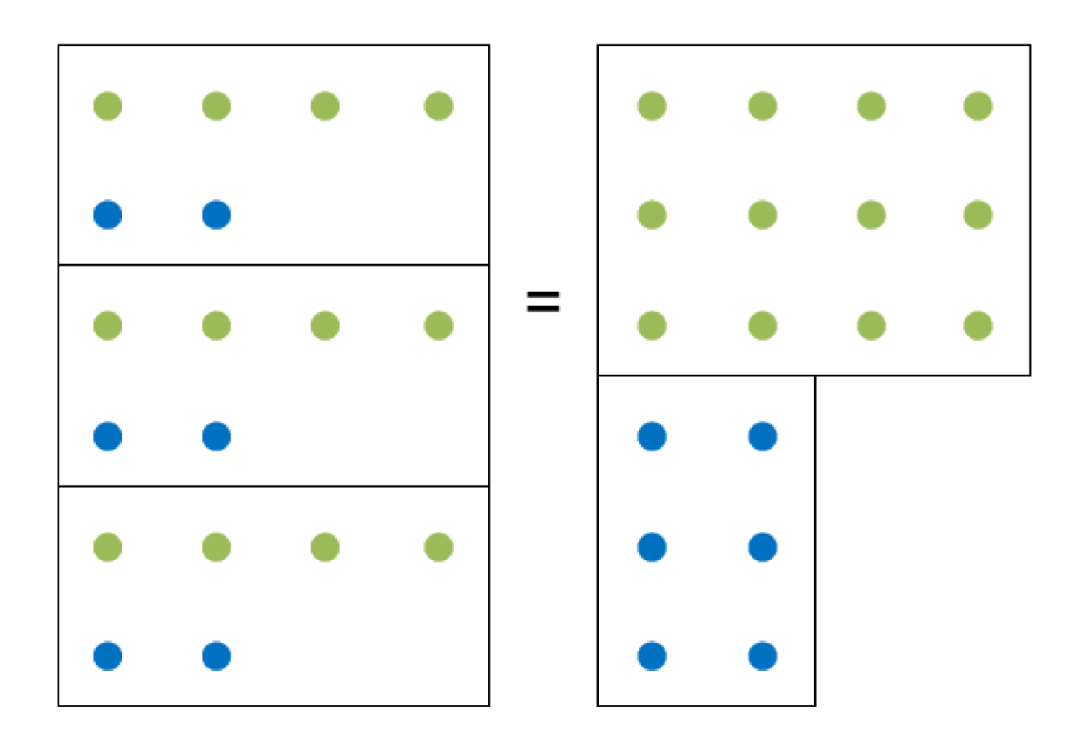

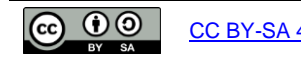

[CC BY-SA 4.0](https://creativecommons.org/licenses/by/4.0/legalcode) iMINT Grundschule Mathematik

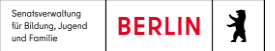

Janina Dupke, Susanne Führlich, Mia Huber, Ursula Krause-Kuper, Solveg Schlinske, Daniela Wellhausen

Stand: 14. Juli 2023 **20** / **26**

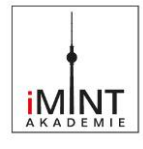

#### **Wortkarten für den Sprachspeicher**

<span id="page-20-0"></span>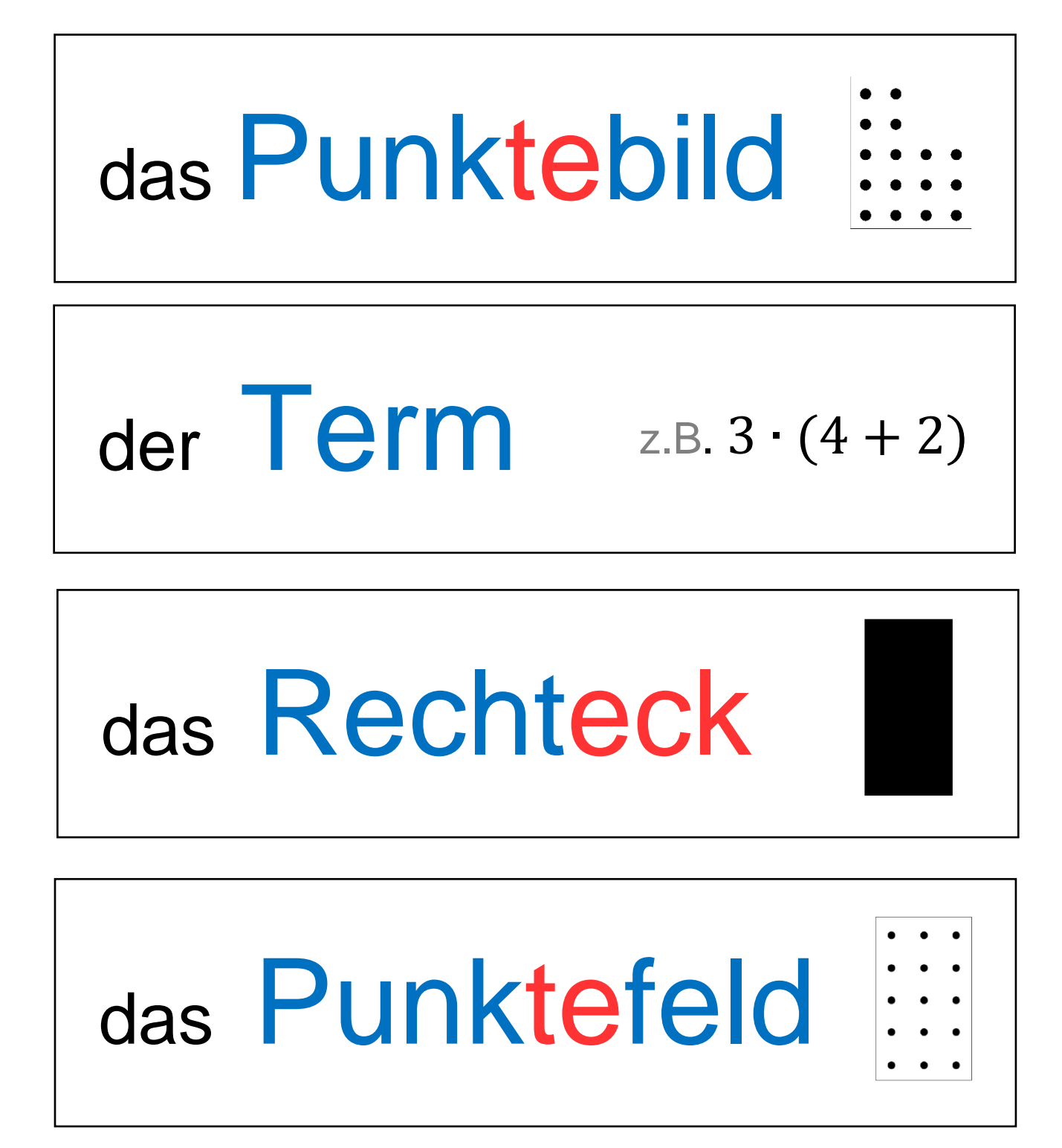

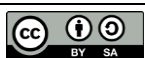

[CC BY-SA 4.0](https://creativecommons.org/licenses/by/4.0/legalcode) iMINT Grundschule Mathematik

Senatsverwaltung<br>für Bildung, Jugen<br>und Familie **BERLIN** 

Janina Dupke, Susanne Führlich, Mia Huber, Ursula Krause-Kuper, Solveg Schlinske, Daniela Wellhausen Stand: 14. Juli 2023 **21** / **26**

ĭ

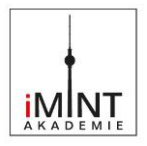

# das Distributivgesetz

### das Kommutativgesetz

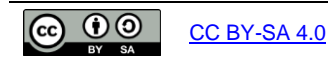

[CC BY-SA 4.0](https://creativecommons.org/licenses/by/4.0/legalcode) iMINT Grundschule Mathematik

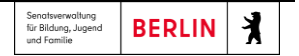

Janina Dupke, Susanne Führlich, Mia Huber, Ursula Krause-Kuper, Solveg Schlinske, Daniela Wellhausen Stand: 14. Juli 2023 **22 / 26**

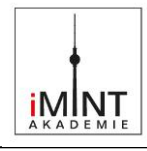

## aufstellen

## unterteilen

## ergänzen

## kommutativ

#### <span id="page-22-0"></span>**[Zuordnungsspiel](https://learningapps.org/display?v=pg6besk5t19)**

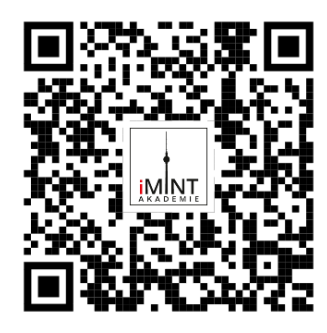

<https://learningapps.org/display?v=pmokdkck320>

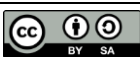

[CC BY-SA 4.0](https://creativecommons.org/licenses/by/4.0/legalcode) iMINT Grundschule Mathematik

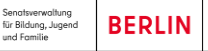

 Janina Dupke, Susanne Führlich, Mia Huber, Ursula Krause-Kuper, Solveg Schlinske, Daniela Wellhausen Stand: 14. Juli 2023 **23** / **26**

X

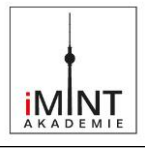

<span id="page-23-0"></span>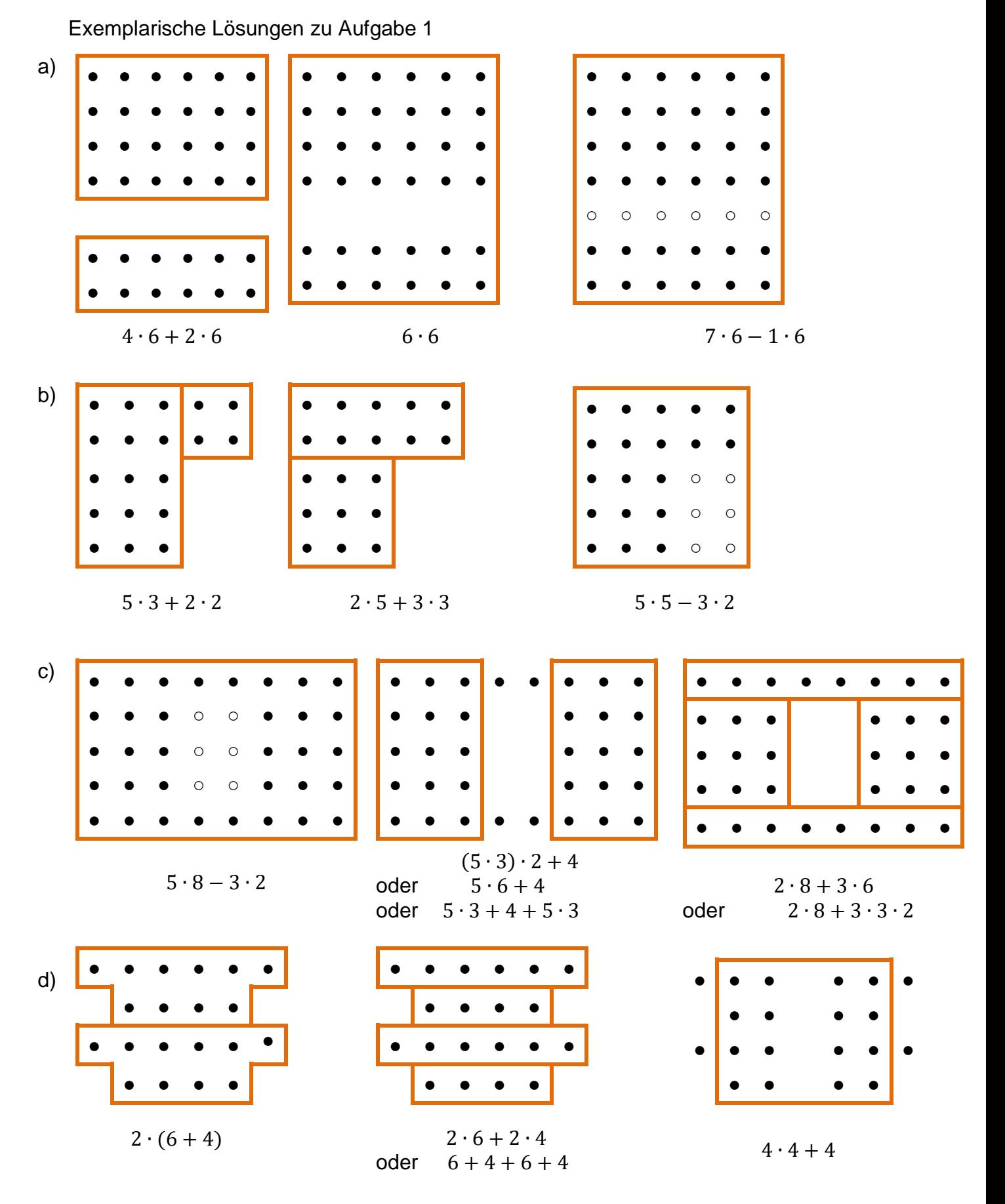

<u>ෙ 00</u>

[CC BY-SA 4.0](https://creativecommons.org/licenses/by/4.0/legalcode) iMINT Grundschule Mathematik

Senatsverwaltung<br>für Bildung, Jugend<br>und Familie **BERLIN** 丬

Janina Dupke, Susanne Führlich, Mia Huber, Ursula Krause-Kuper, Solveg Schlinske, Daniela Wellhausen

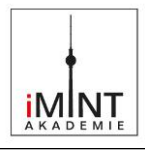

Exemplarische Lösungen Aufgabe 3

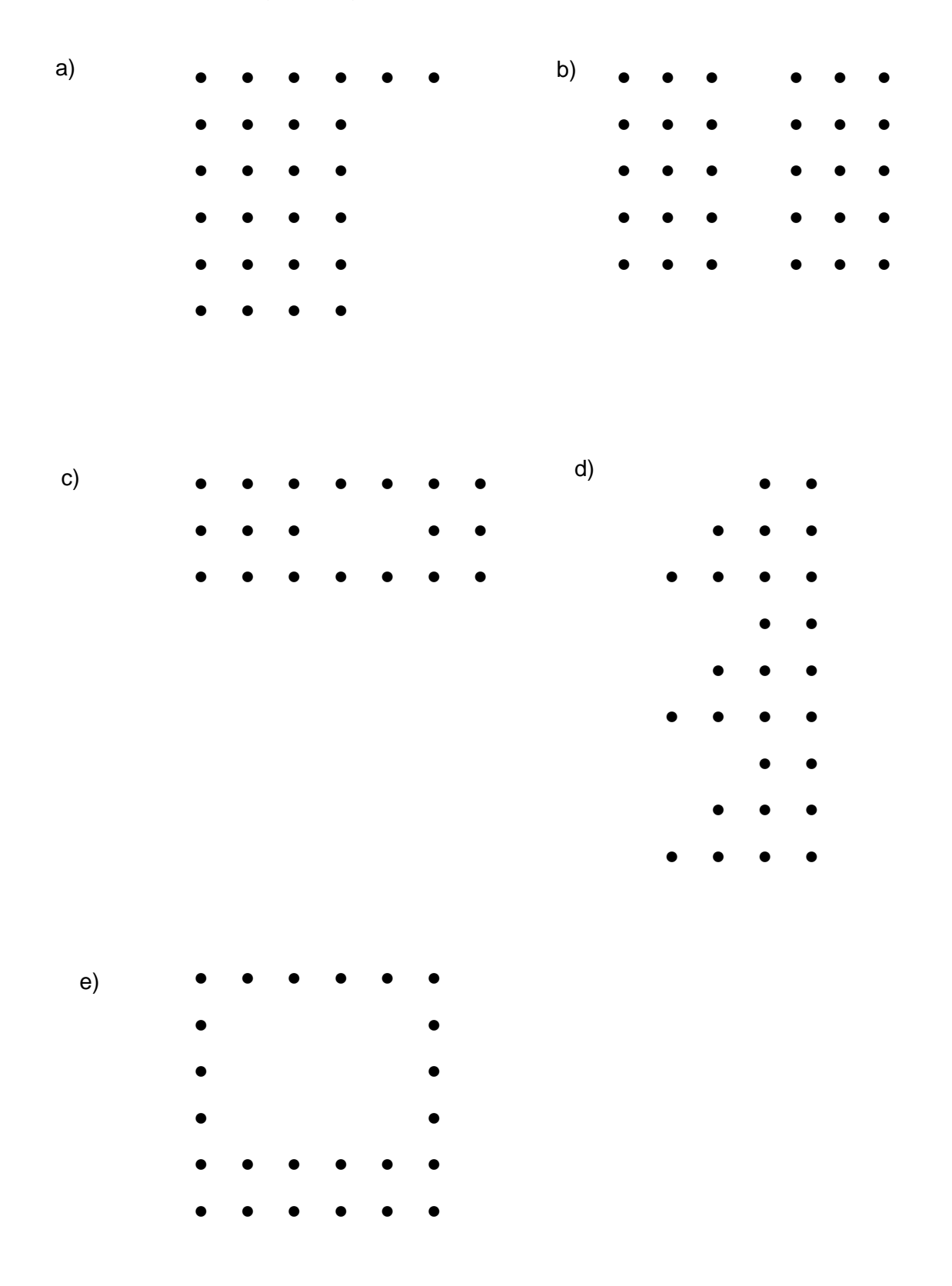

 $\odot$   $\odot$ 

[CC BY-SA 4.0](https://creativecommons.org/licenses/by/4.0/legalcode) iMINT Grundschule Mathematik

Senatsverwaltung<br>für Bildung, Jugend<br>und Familie **BERLIN** 丬

 Janina Dupke, Susanne Führlich, Mia Huber, Ursula Krause-Kuper, Solveg Schlinske, Daniela Wellhausen Stand: 14. Juli 2023 **25** / **26**

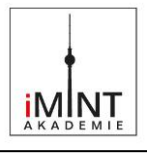

#### **Quellen**

Senatsverwaltung für Bildung, Jugend und Familie (Hrsg.) (2015): Rahmenlehrplan Jahrgangsstufen 1-10, Teil B. Fachübergreifende Kompetenzentwicklung, Berlin, Potsdam 2015

Senatsverwaltung für Bildung, Jugend und Familie (Hrsg.) (2015): Rahmenlehrplan Jahrgangsstufen 1-10, Teil C. Mathematik, Berlin, Potsdam 2015

#### **Weitere Literatur:**

Steinweg, Anna Susanne (2013): Algebra in der Grundschule. Berlin, Heidelberg: Springer

#### **Bildnachweise/Abbildungen**

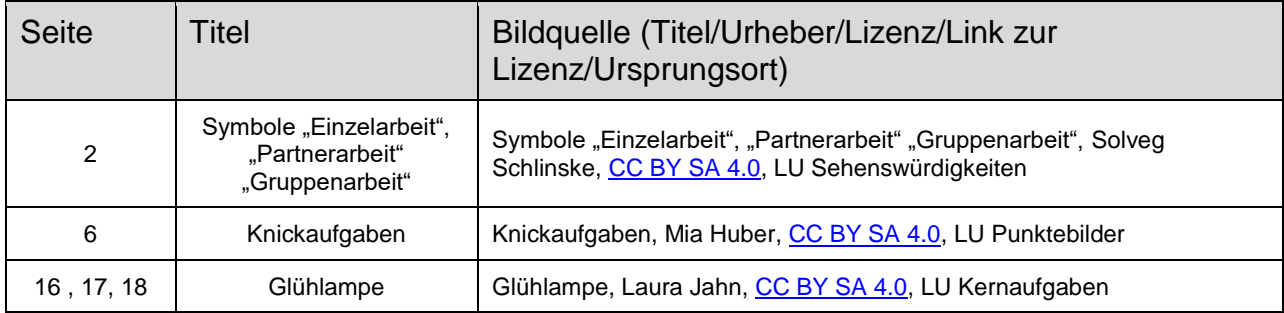

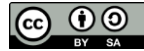

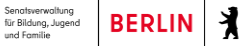